## **MODÈLES d'ANALYSE de la VARIANCE - partie 5 facteurs fixés et facteurs aléatoires - modèle mixtes**

- **Facteurs aléatoires - facteurs fixés - modèle mixte**
- **Exemples**
- **VEPAC module de STATISTICA Variance Estimation Precision And Comparison**
- **Advanced Linear / Nonlinear Models module de STATISTICA … Variance components and Mixed Models**
- **Exemple 1 : 1 facteur aléatoire**
- **Exemple 2 : évaluation processus de mesure étude R&R : étude de Répétabilité et Reproductibilité facteurs : opérateurs - pièces**
- **Exemple 3 : 2 facteurs aléatoires**
- **Exemple 4 : modèle mixte : 1 facteur fixé + 1 facteur aléatoire**
- **Exemple 5 : modèle mixte : 2 facteurs fixés + 2 facteurs aléatoires**

**ANOVA - partie 5 - facteurs aléatoires - modèle mixtes**

#### **Facteurs fixés**

**niveaux spécifiques choisis (fixes) pour l'expérience inférence : confinée à ces niveaux seulement influence : affecte la moyenne de la réponse : µ(Y) facteurs quantitatifs: sont souvent facteurs fixés**

#### **Facteurs aléatoires**

**niveaux resultant de l'échantillonnage d'une population de niveaux potentiels inférence : population entière influence : affecte la variance de la réponse : σ2(Y) exemple : étude d'un processus de mesure**

**Exemple 1 facteur aléatoire - Loom (rouleaux) supposons 4 rouleaux - échantillon au hasard L1 L2 L3 L4 - hasard échantillonnage mesure Y = force L : facteur aléatoire** 

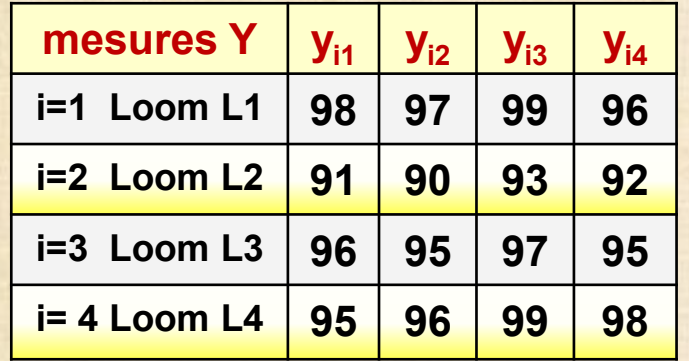

**Ex1 facteur aléatoire**

**modèle**

$$
y_{ij} = \mu + \tau_i + \varepsilon_{ij} \begin{cases} i = 1, 2, ..., a \\ j = 1, 2, ..., n \end{cases}
$$

$$
\varepsilon_{ij}
$$
 est  $NID(0, \sigma^2)$  et  $\tau_i$  est  $NID(0, \sigma^2)$   $V(y_{ij}) = \sigma^2 + \sigma^2$ 

**modèle à effets fixes: test nullité des moyennes H0 : τ<sup>i</sup> = 0**

 $\mathbf{m}$ odèle à <u>effets aléatoires</u>: test nullité de variance H $_{\text{o}}$  :  $\boldsymbol{\sigma}_{\tau}^{\;2}$  = 0

$$
E(MS_E) = \sigma^2
$$
 et  $E(MS_{\text{Treatments}}) = \sigma^2 + n\sigma_{\tau}^2$ 

**Tableau ANOVA: identique à celui avec 1 effet fixe (page suivante)**

test de H<sub>0</sub> 
$$
F_0 = MS_{Treatments} / MS_E
$$
  
\nestimation  
\ndes  
\nvariances  
\n
$$
\hat{\sigma}^2 = MS_E \text{ et } \hat{\sigma}^2 + n\hat{\sigma}_\tau^2 = MS_{Treatments}
$$
\n
$$
\hat{\sigma}_\tau^2 = \frac{MS_{Treatments} - MS_E}{n}
$$
\n
$$
\hat{\sigma}^2 = MS_E
$$

## **Ex 1 : 1 facteur aléatoire**

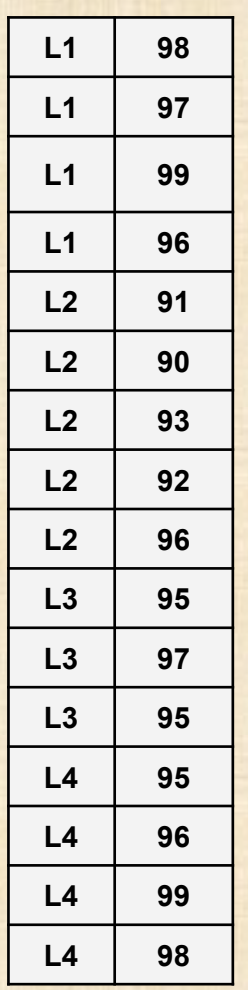

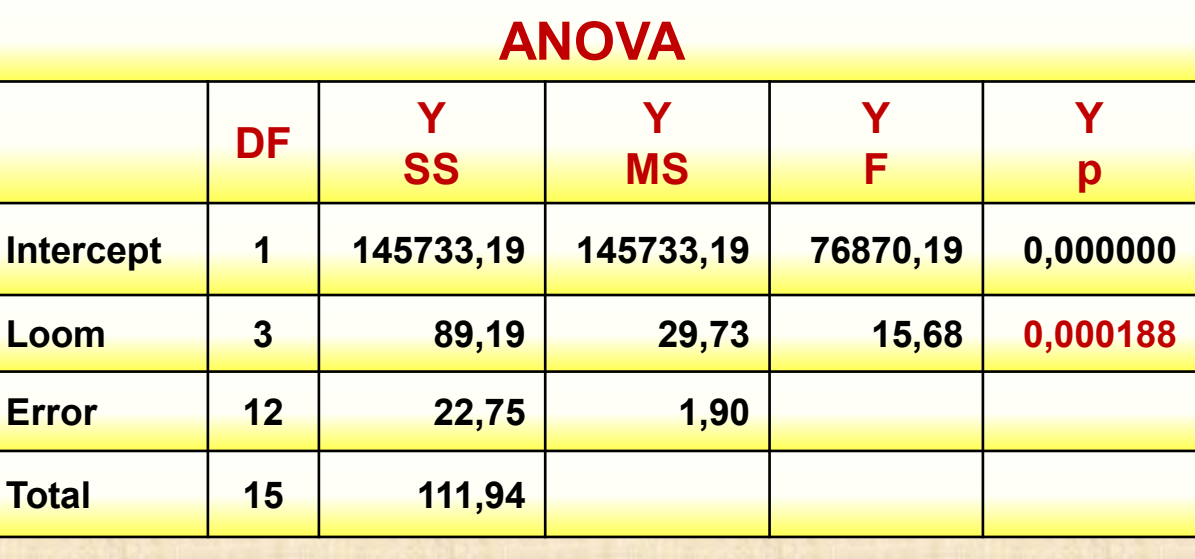

$$
\hat{\sigma}^2 = MS_E
$$
 = 1,90  $\sigma_{\tau}^2$  = 0 rejetée

$$
\left| \hat{\sigma}_{\tau}^2 = \frac{MS_{Treatments} - MS_E}{n} \right| = (29,73 - 1,90) / 4 = 6,96
$$

## **Ex2 : 2 facteurs aléatoires**

$$
y_{ijk} = \mu + \tau_i + \beta_j + (\tau \beta)_{ij} + \varepsilon_{ijk} \begin{cases} i = 1, 2, ..., d \\ j = 1, 2, ..., b \\ k = 1, 2, ..., n \end{cases}
$$
  
\n
$$
V(\tau_i) = \sigma_i^2, V(\beta_j) = \sigma_\beta^2, V[(\tau \beta)_{ij}] = \sigma_{\tau \beta}^2, V(\varepsilon_{ijk}) = \sigma^2
$$
  
\n
$$
V(y_{ijk}) = \sigma_i^2 + \sigma_\beta^2 + \sigma_{\tau \beta}^2 + \sigma^2
$$
  
\n
$$
H_0: \sigma_\tau^2 = 0 \qquad H_0: \sigma_\beta^2 = 0 \qquad H_0: \sigma_{\tau \beta}^2 = 0
$$
  
\ntests  
\nnullité  
\n
$$
H_1: \sigma_\tau^2 > 0 \qquad H_1: \sigma_\beta^2 > 0 \qquad H_1: \sigma_{\tau \beta}^2 > 0
$$
  
\nnullité  
\n
$$
E(MS_A) = \sigma^2 + n\sigma_{\tau \beta}^2 + b n \sigma_\tau^2 \implies F_0 = \frac{MS_A}{MS_{AB}}
$$
  
\n
$$
E(MS_B) = \sigma^2 + n\sigma_{\tau \beta}^2 + a n \sigma_\beta^2 \implies F_0 = \frac{MS_A}{MS_{AB}}
$$
  
\n
$$
E(MS_{AB}) = \sigma^2 + n\sigma_{\tau \beta}^2 \qquad \Rightarrow F_0 = \frac{MS_{AB}}{MS_{AB}}
$$
  
\n
$$
E(MS_{AB}) = \sigma^2 + n\sigma_{\tau \beta}^2 \qquad \Rightarrow F_0 = \frac{MS_{AB}}{MS_{EB}}
$$
  
\n
$$
E(MS_E) = \sigma^2
$$

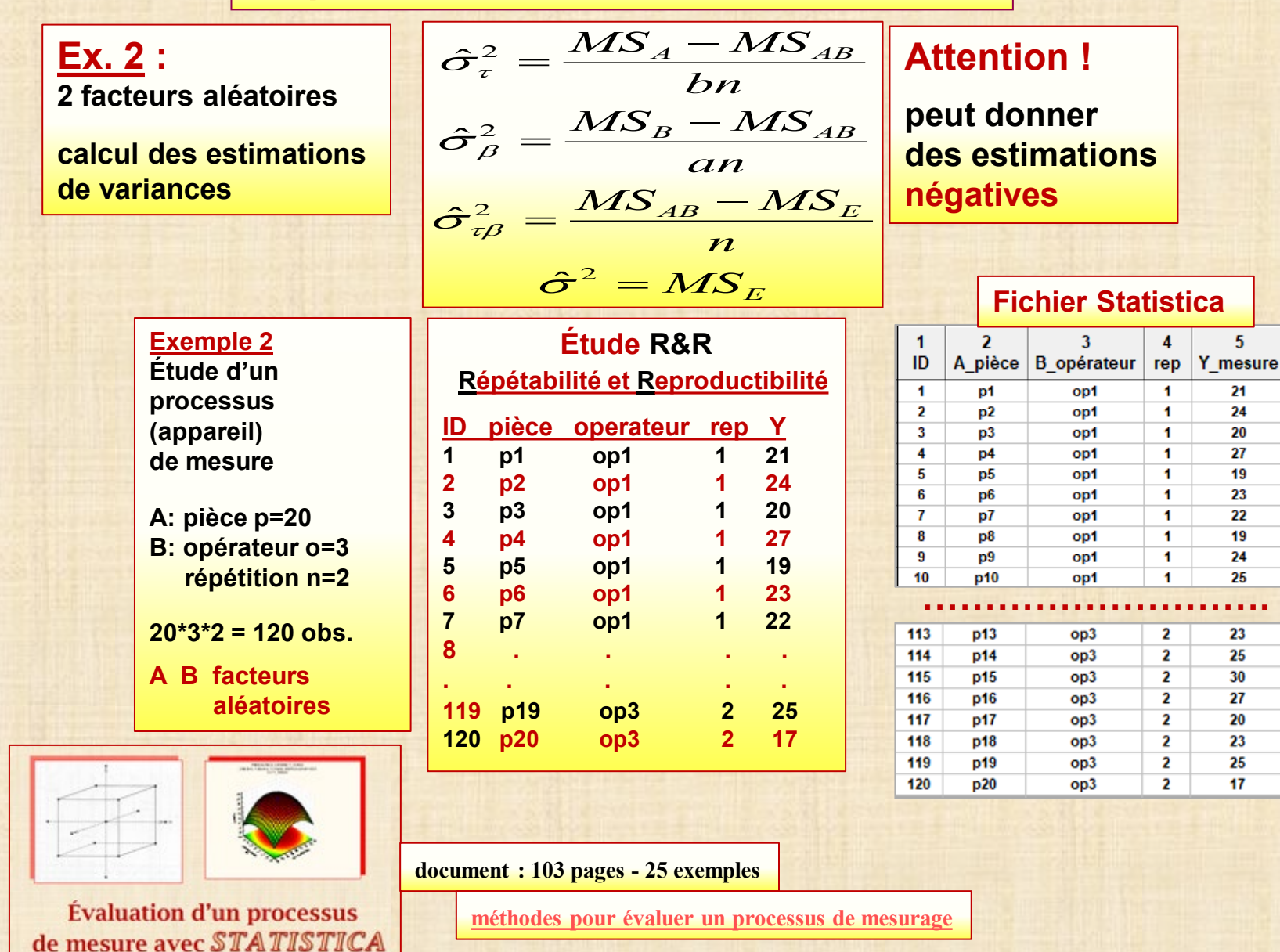

Bernard CLÉMENT, PhD

**6**

**Exemple 2 : Étude d'un processus de mesure**

**A: pièce B: opérateur SI facteurs considérés FIXÉS**

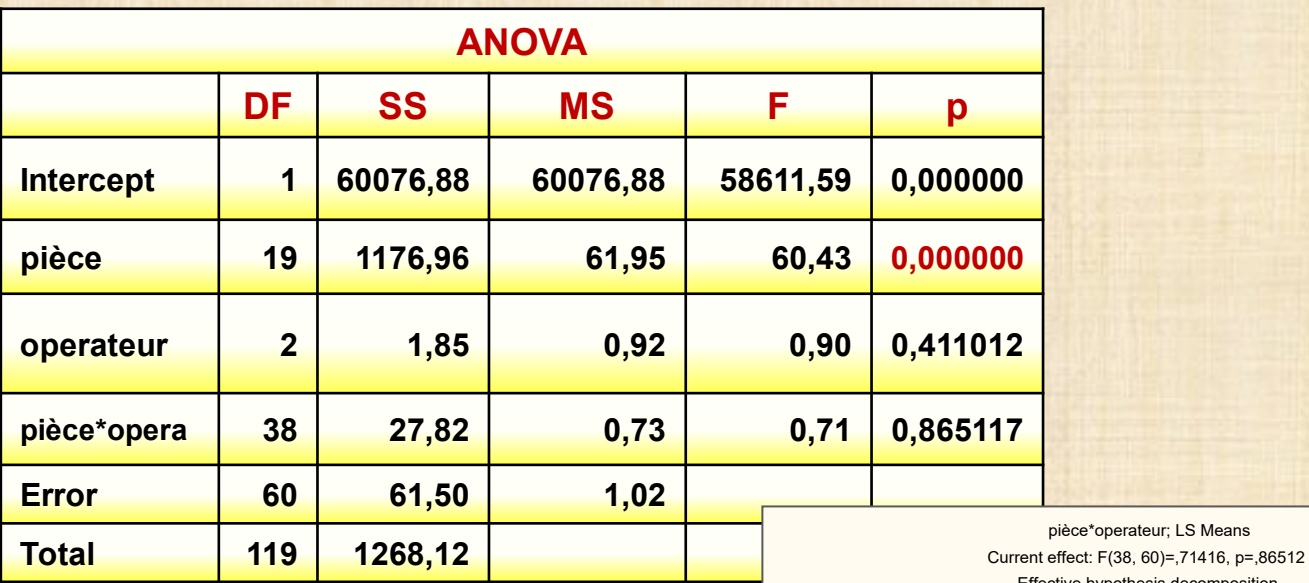

**pas d'interaction**

**pièce\*opérateur**

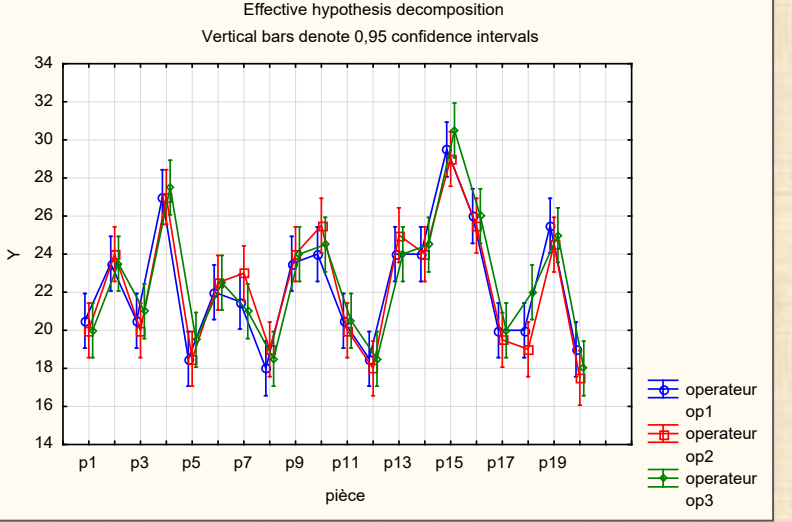

**7**

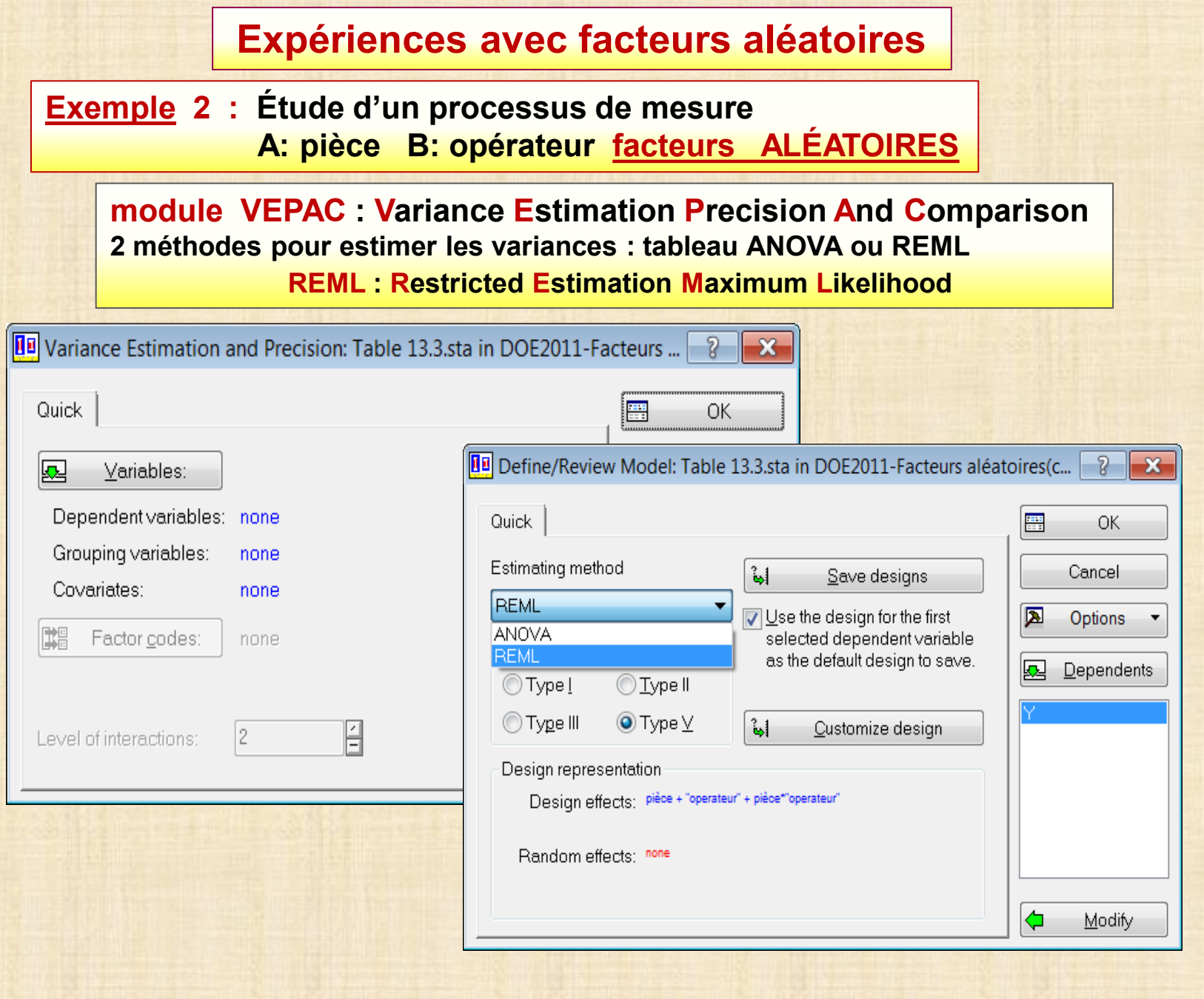

### **Exemple 2: Étude d'un processus de mesure A: pièce B: opérateur facteurs aléatoires**

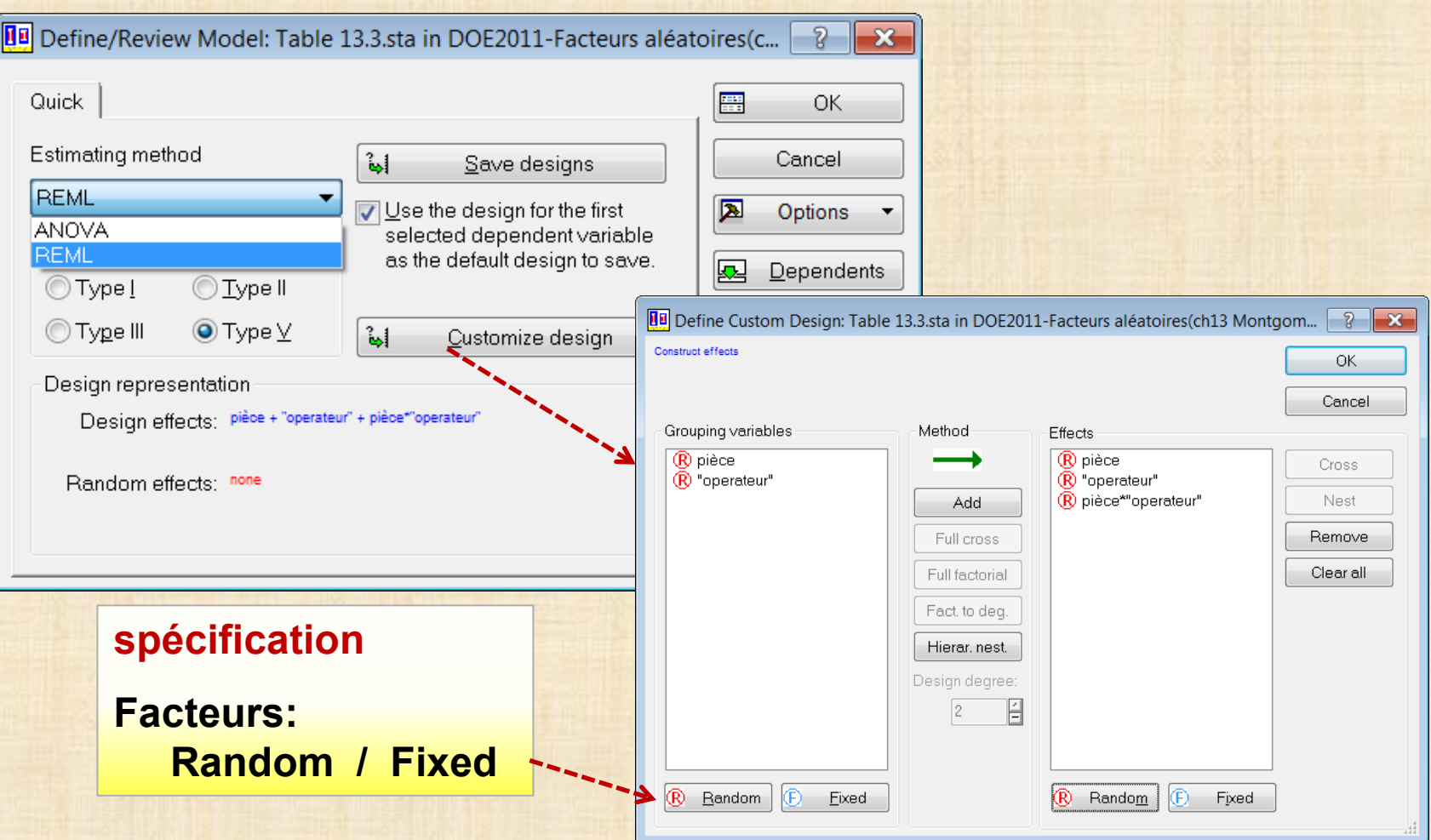

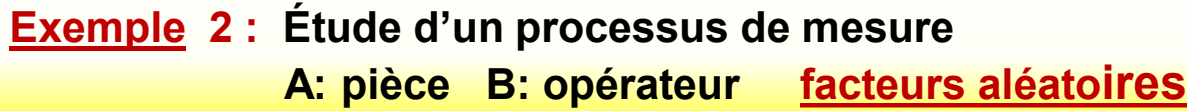

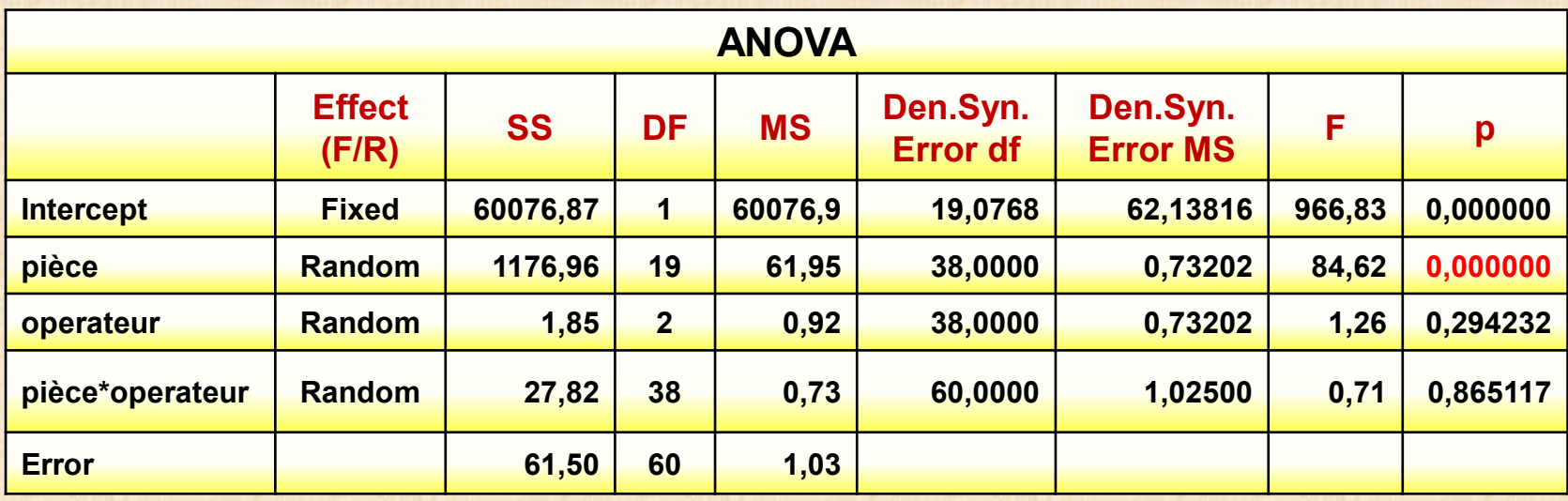

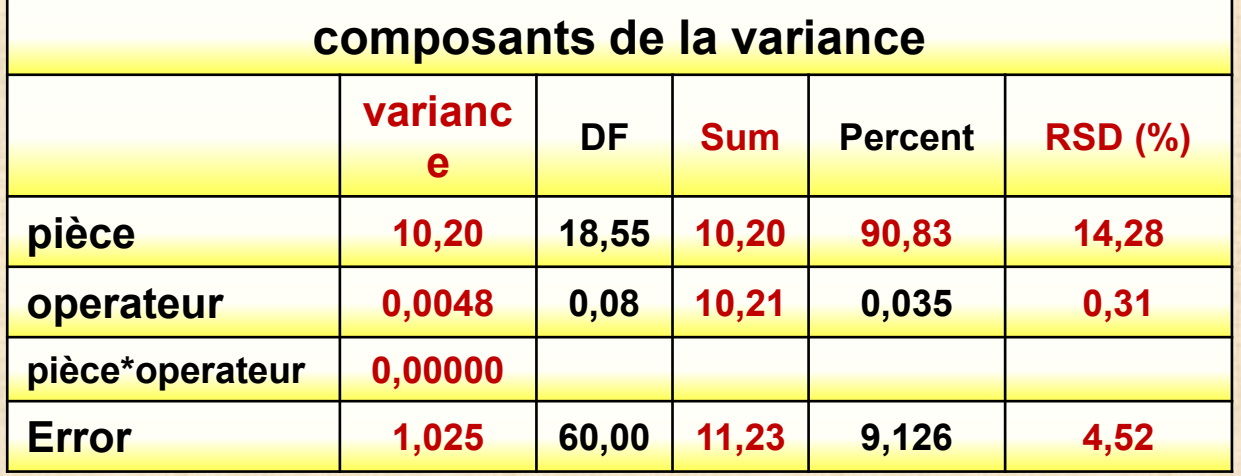

### **Exemple 2 : Étude d'un processus de mesure A: pièce B: opérateur facteurs aléatoires**

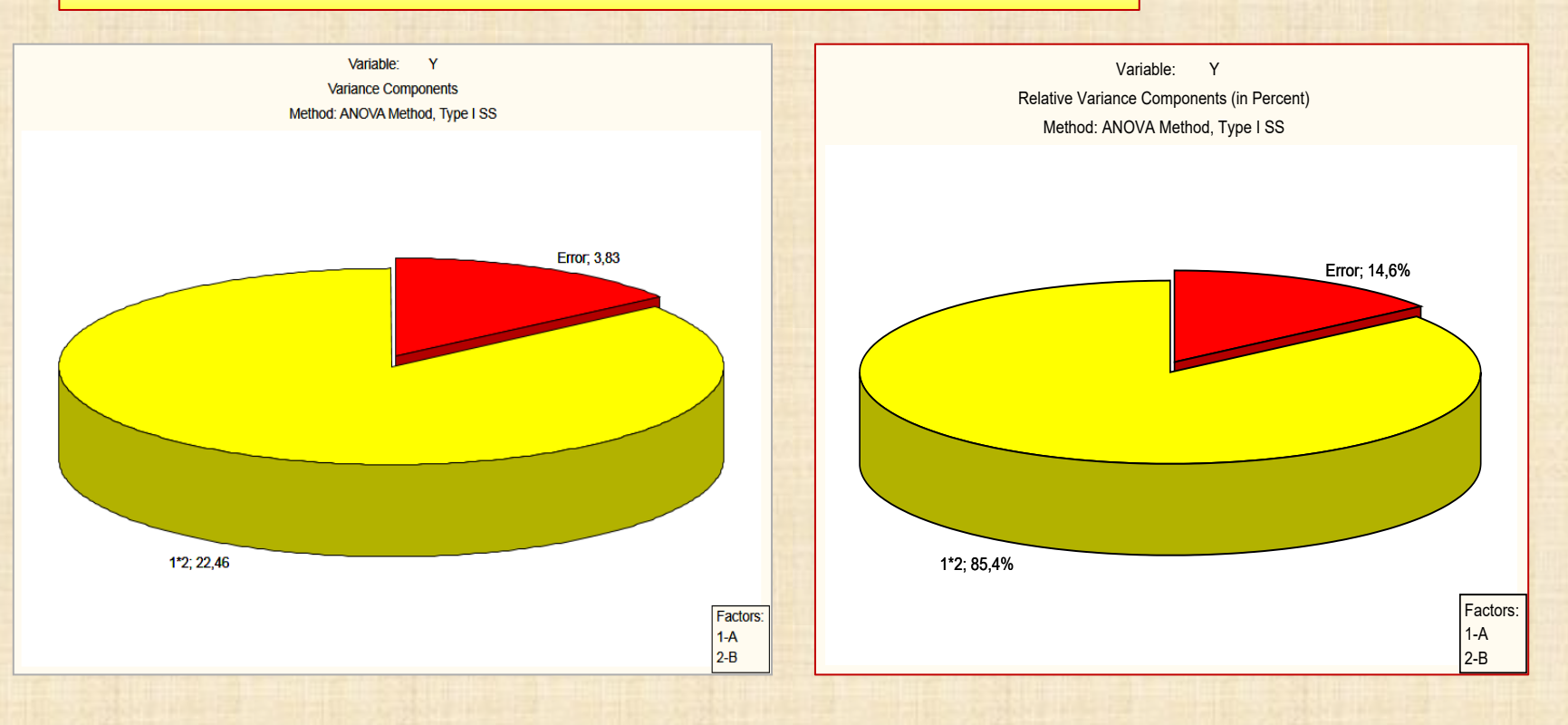

**2 facteurs: modèle mixte A facteur fixe - B facteur aléatoire**

$$
y_{ijk} = \mu + \alpha_i + \gamma_j + (\alpha \gamma)_{ij} + \varepsilon_{ijk} \begin{cases} i = 1, 2, ..., a \\ j = 1, 2, ..., b \\ k = 1, 2, ..., n \end{cases}
$$

$$
V(\gamma_j) = \sigma_{\beta}^2, V[(\alpha \gamma)_{ij}] = \sigma_{\alpha \gamma}^2, V(\varepsilon_{ijk}) = \sigma^2
$$

$$
\sum_{i=1}^{\alpha} \alpha_i = 0
$$

$$
E(MS_A) = \sigma^2 + n\sigma_{\alpha\gamma}^2 + \frac{bn\sum_{i=1}^a \alpha_i^2}{a-1} \implies F_0 = \frac{MS_A}{MS_{AB}} \begin{bmatrix} \hat{\sigma}_{\gamma}^2 = \frac{MS_B - MS_{AB}}{an} \\ \hat{\sigma}_{\gamma}^2 = \frac{MS_B - MS_{AB}}{an} \end{bmatrix}
$$
  
\n
$$
E(MS_B) = \sigma^2 + n\sigma_{\alpha\gamma}^2 + n\sigma_{\alpha\gamma}^2 \implies F_0 = \frac{MS_B}{MS_{AB}} \begin{bmatrix} \hat{\sigma}_{\alpha\gamma}^2 = \frac{MS_B - MS_E}{an} \\ \hat{\sigma}_{\alpha\gamma}^2 = \frac{MS_{AB} - MS_E}{an} \\ \hat{\sigma}_{\alpha\gamma}^2 = \frac{MS_{AB} - MS_E}{an} \end{bmatrix}
$$

#### **modèle mixte A facteur fixé - B facteur aléatoire**

**Exemple 3 : évaluation pour choisir parmi 3 machines M1 M2 M3**

**A = facteur 1 = type machine - 3 modalités M1-M2-M3 - facteur fixé**

**B = facteur 2 = Person - 6 modalités P1-P2,…-P6 - facteur aléatoire**

**3 répétitions - 3 \*6 \*3 = 54 observations**

**réponse**

**Y = BalancedScore - indicateur de productivité**

**Y = UnbalancedScore = BalancedScore avec données manquantes**

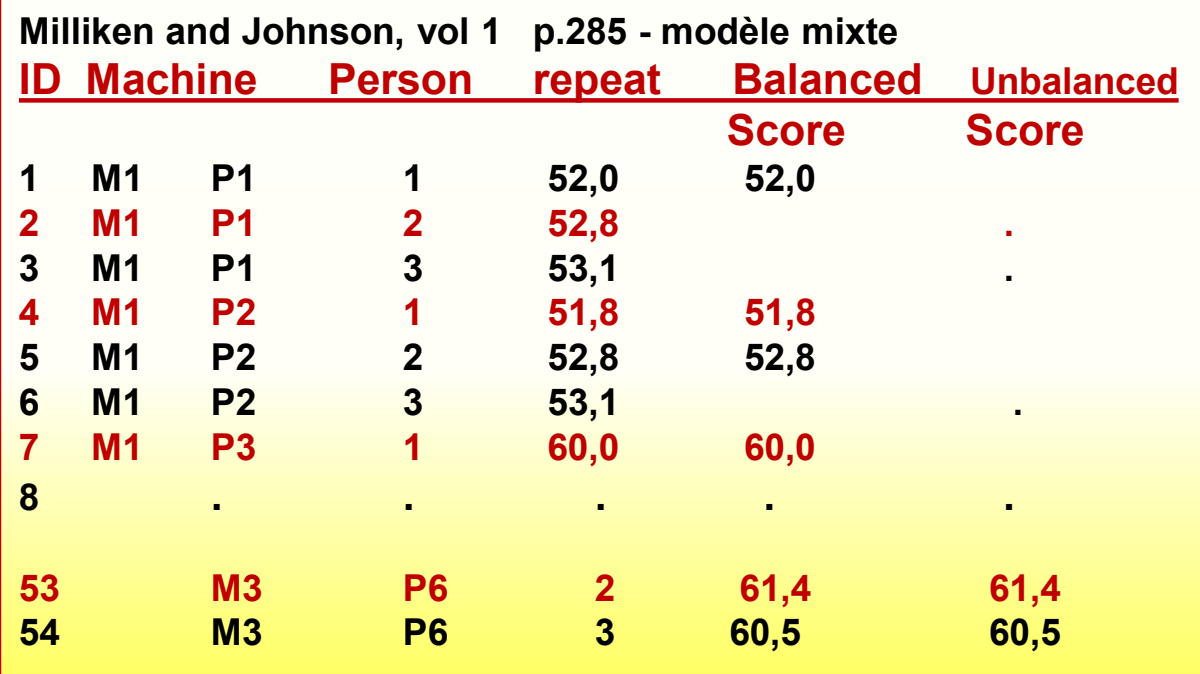

### **Ex3 : modèle mixte A facteur fixé - B facteur aléatoire**

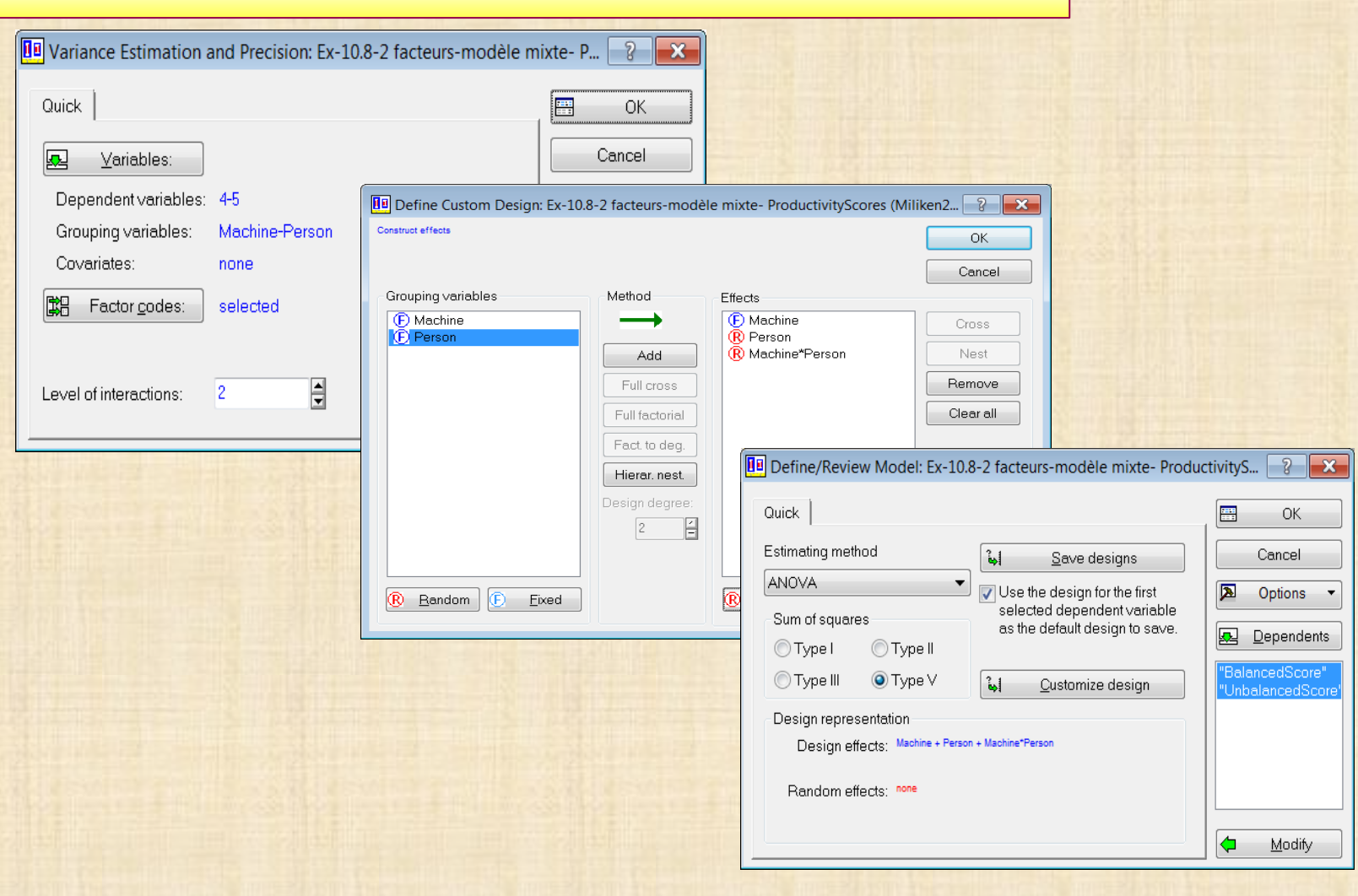

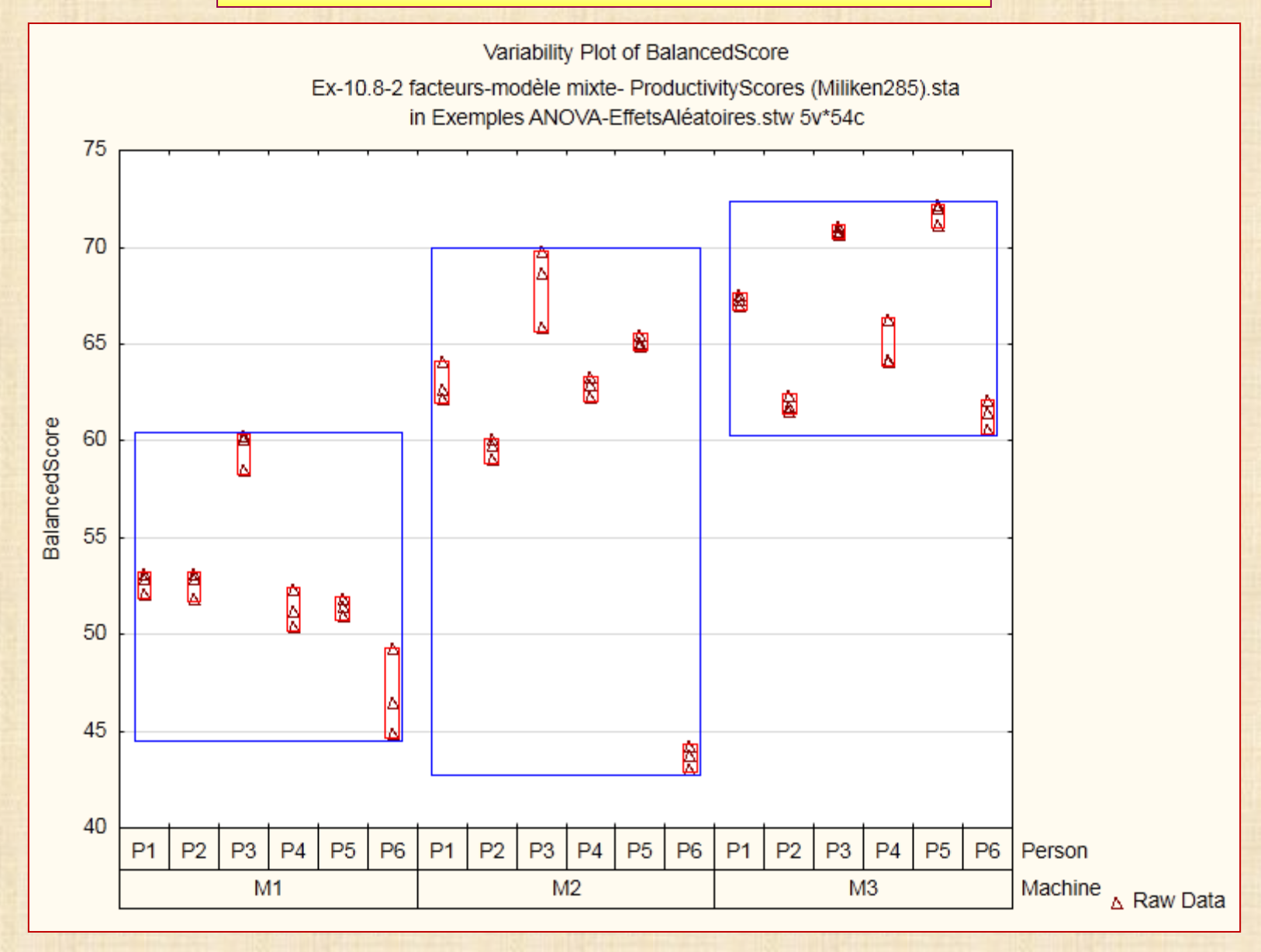

#### **Ex 3 : modèle mixte A facteur fixe - B facteur aléatoire**

#### **Univariate Tests of Significance for BalancedScore Type III decomposition**

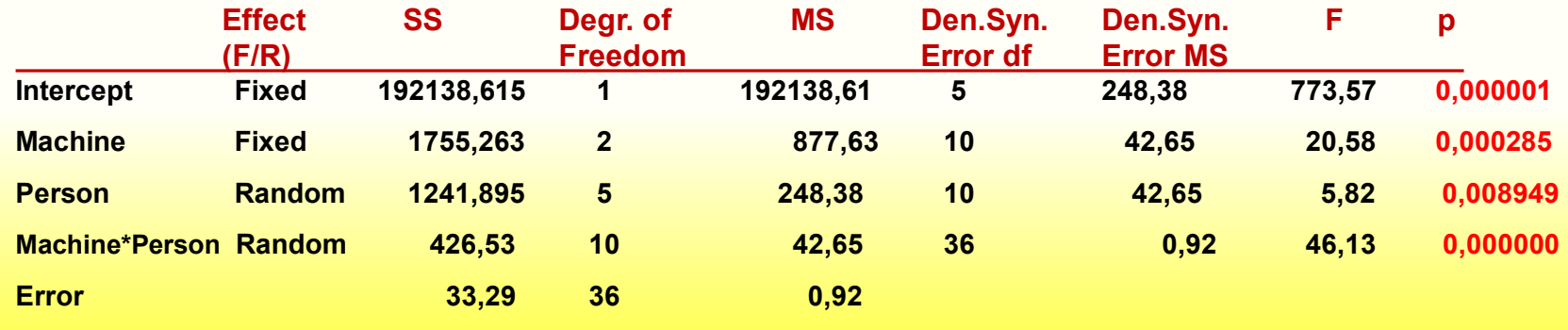

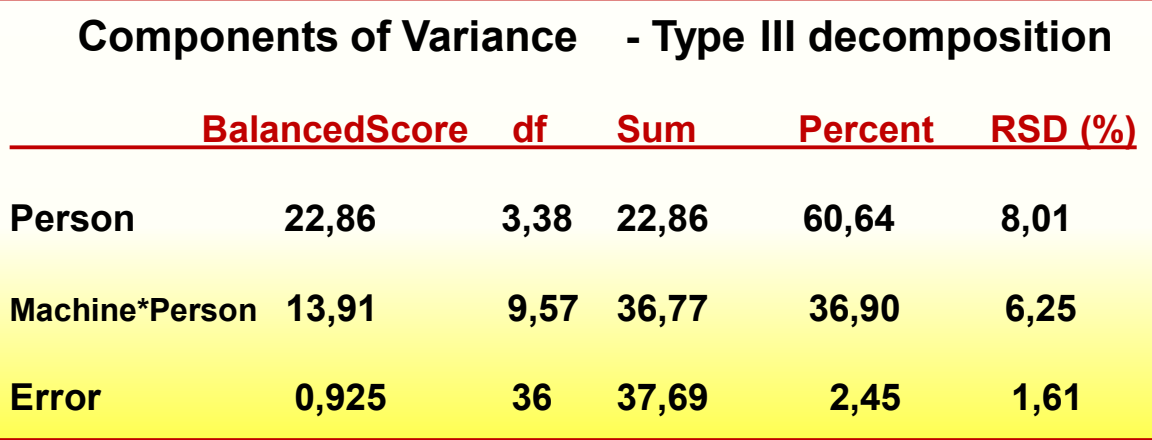

#### **Exemple 4 : 3 facteurs modèle mixte**

**A = température (fixe) = 60 75 90** 

**B = opérateur (aléatoire) = operA operB operC operD** 

**C = jauge (fixe) = J1 J2 J3**

**2 répétitions - facteurs croisés 3x4x3x2 = 72 obs.** 

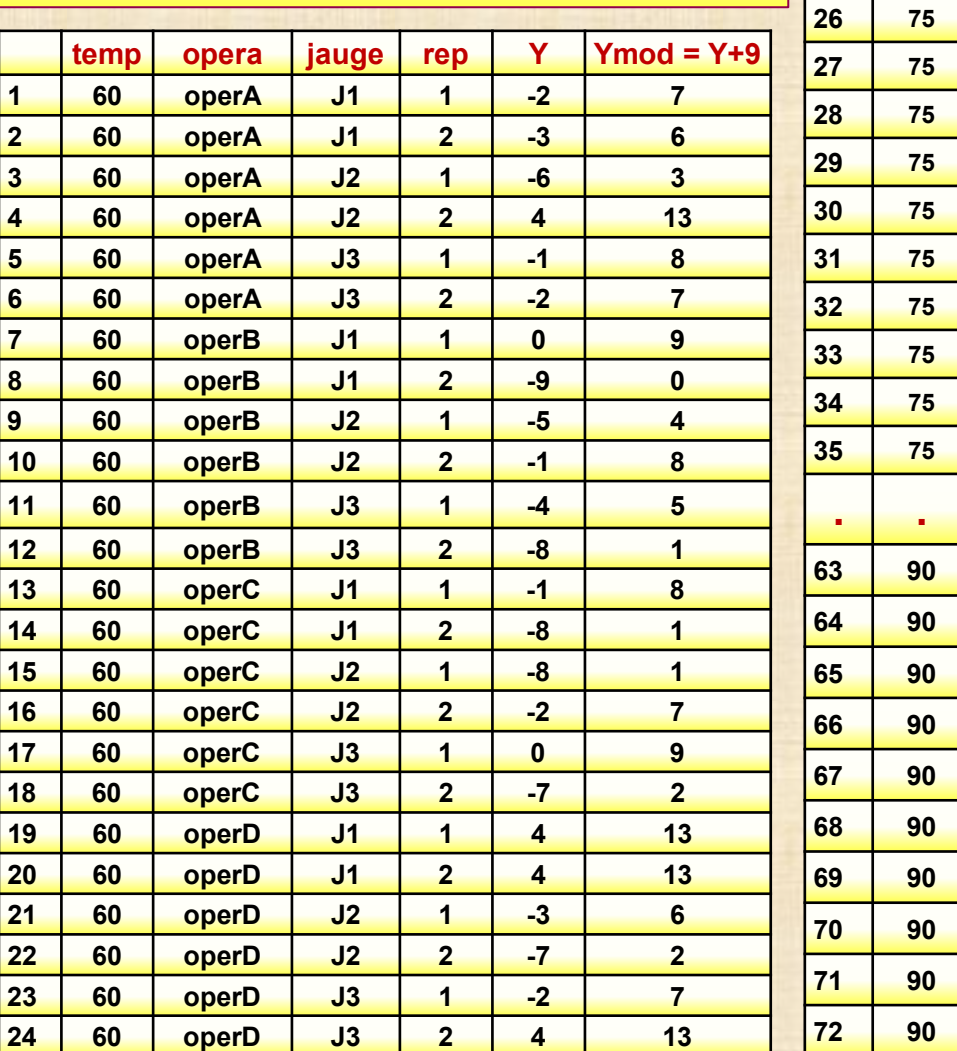

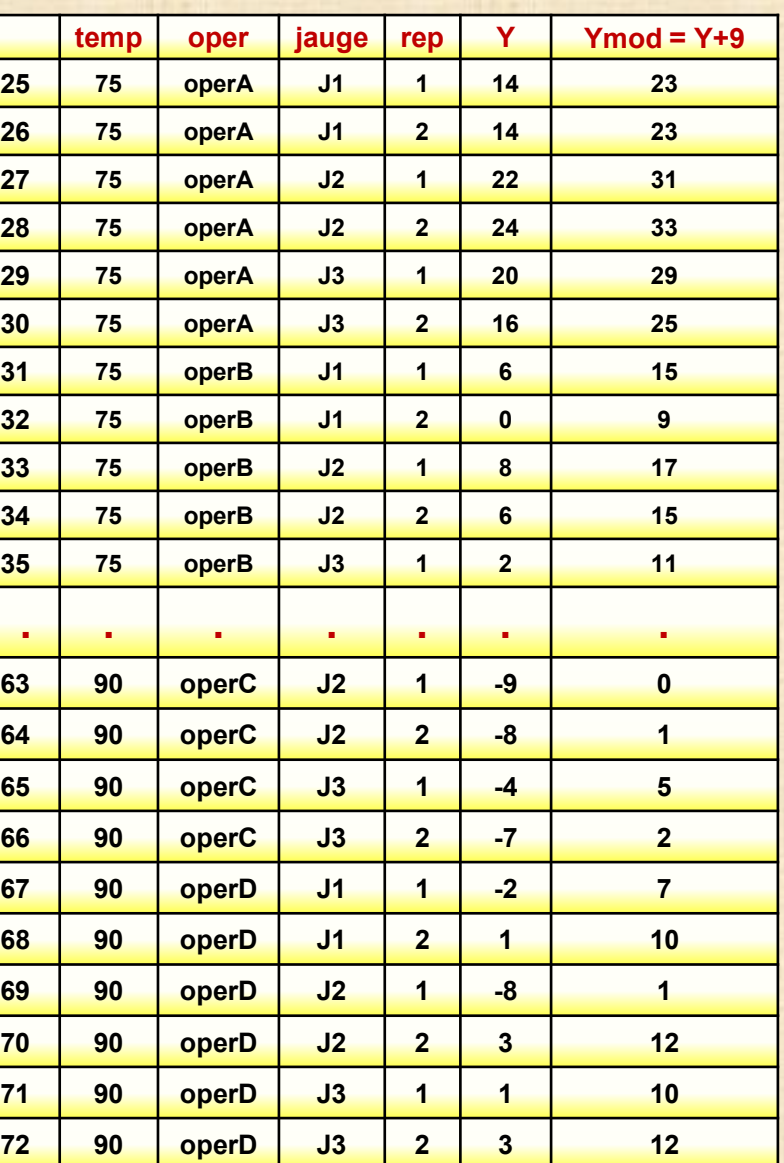

**data**

### **Exemple 4: 3 facteurs modèle mixte**

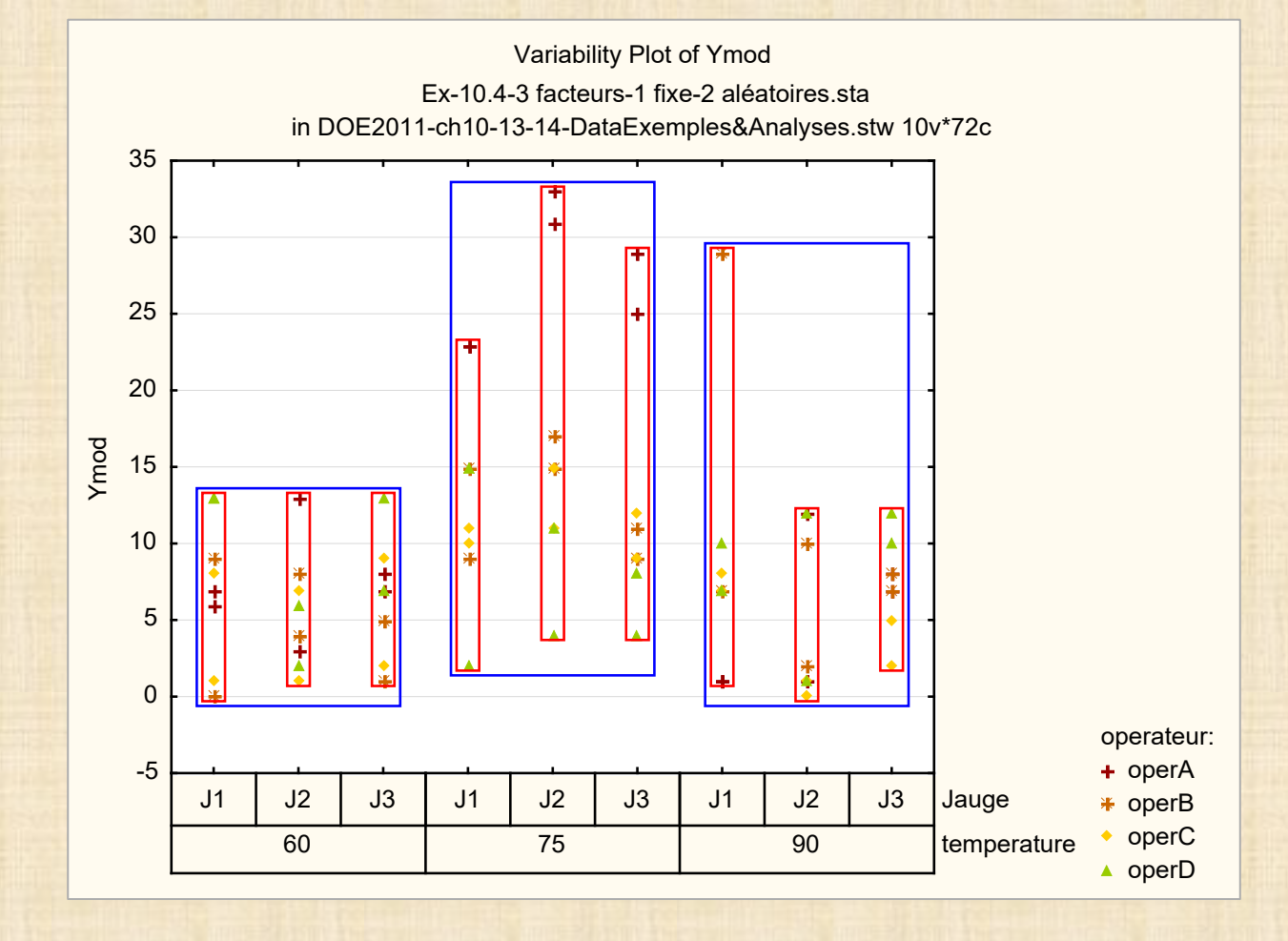

**18**

# **Exemple 4 : 3 facteurs modèle mixte**

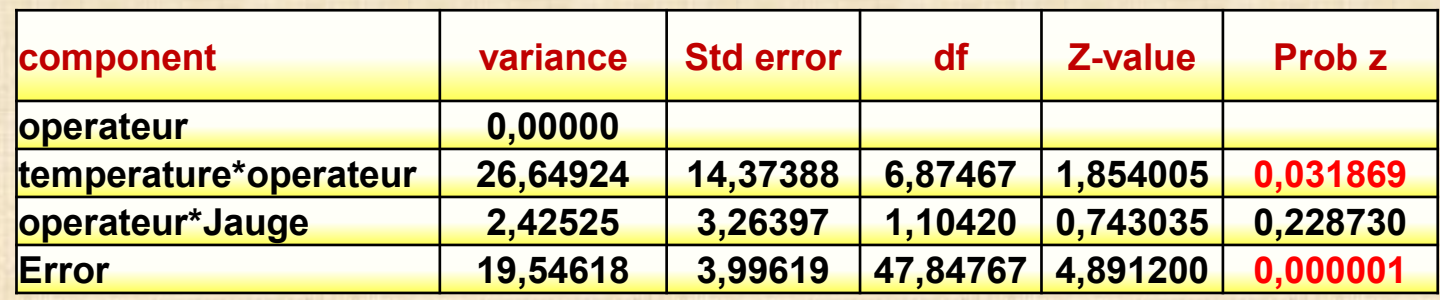

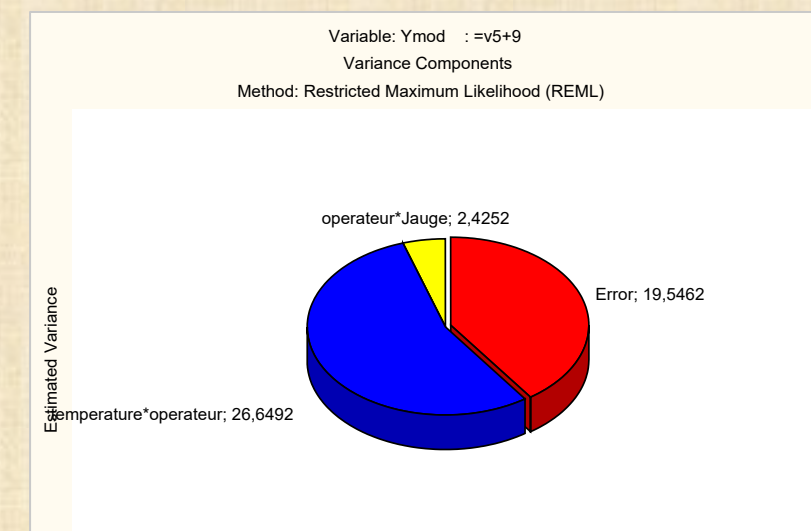

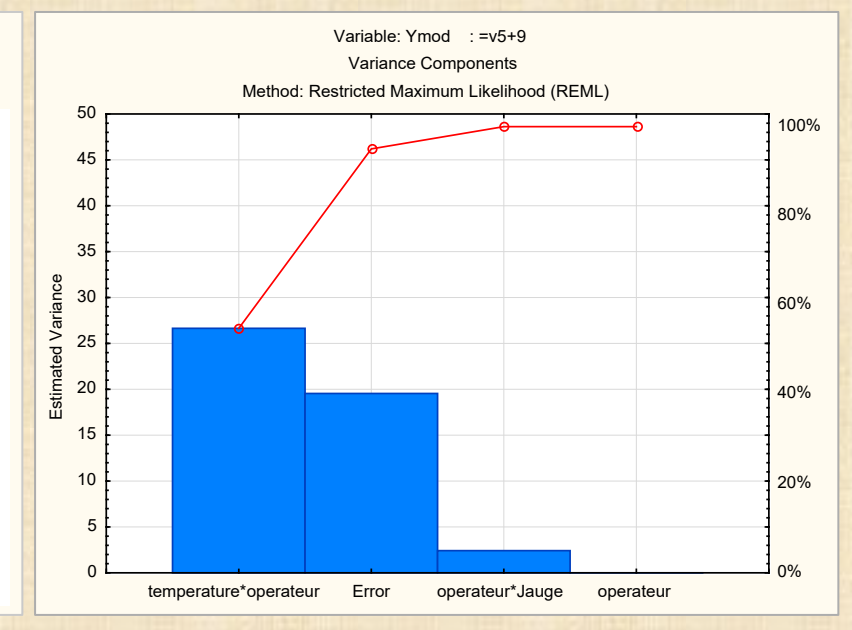

## **Exemple 4 : 3 facteurs modèle mixte**

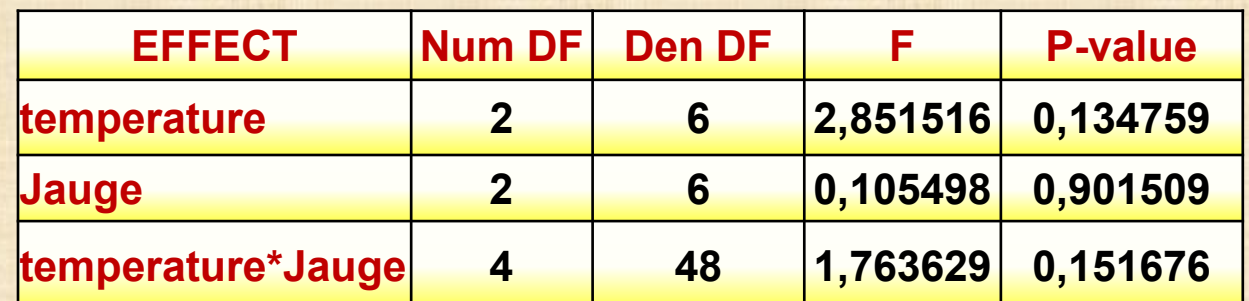

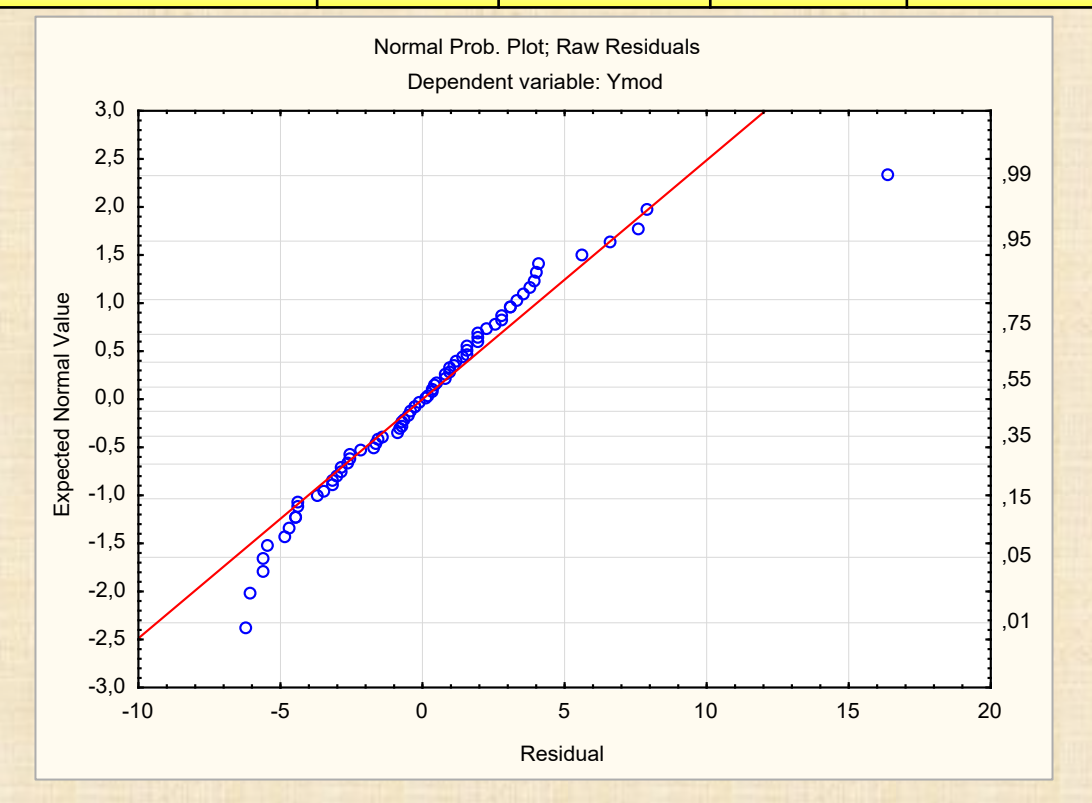

#### **Exemple 5 : 2 facteurs fixés - 2 facteurs aléatoires**

**Milliken, G. A., & Johnson, D. E. (1984). Analysis of messy data: Vol. I. Designed experiments. New York: Van Nostrand Reinhold, Co. Milliken, G. A., & Johnson, D. E. (1992). Analysis of messy data: Vol. I. Designed experiments. New York: Chapman & Hall.**

**A comfort experiment was conducted to study the effects of temperature and gender on a person's comfort.** 

**Researchers were interested only in 3 temperature settings: 65, 70, 75 degrees Fahrenheit. Each temperature setting was randomly assigned to three of 9 available environmental chambers.**

**18 males and 18 females were randomly assigned to chambers so that 2 males and 2 females were assigned to each of the nine chambers.** 

**After the people were subjected to the environmental condition for three hours, their comfort Y was measured.** 

**STRUCTURE : Temp et Gender sont fixes et croisés Chamber et Person sont aléatoires et emboités Chamber emboité dans Temperature Person emboité dans Chamber**

**MODEL Y = Comfort = Temperature + Gender + Temperature\*Gender +** 

**+ Chamber(Temperature) + Person(Chamber) + error** 

#### **Exemple 5 : 2 facteurs fixés - 2 facteurs aléatoires**

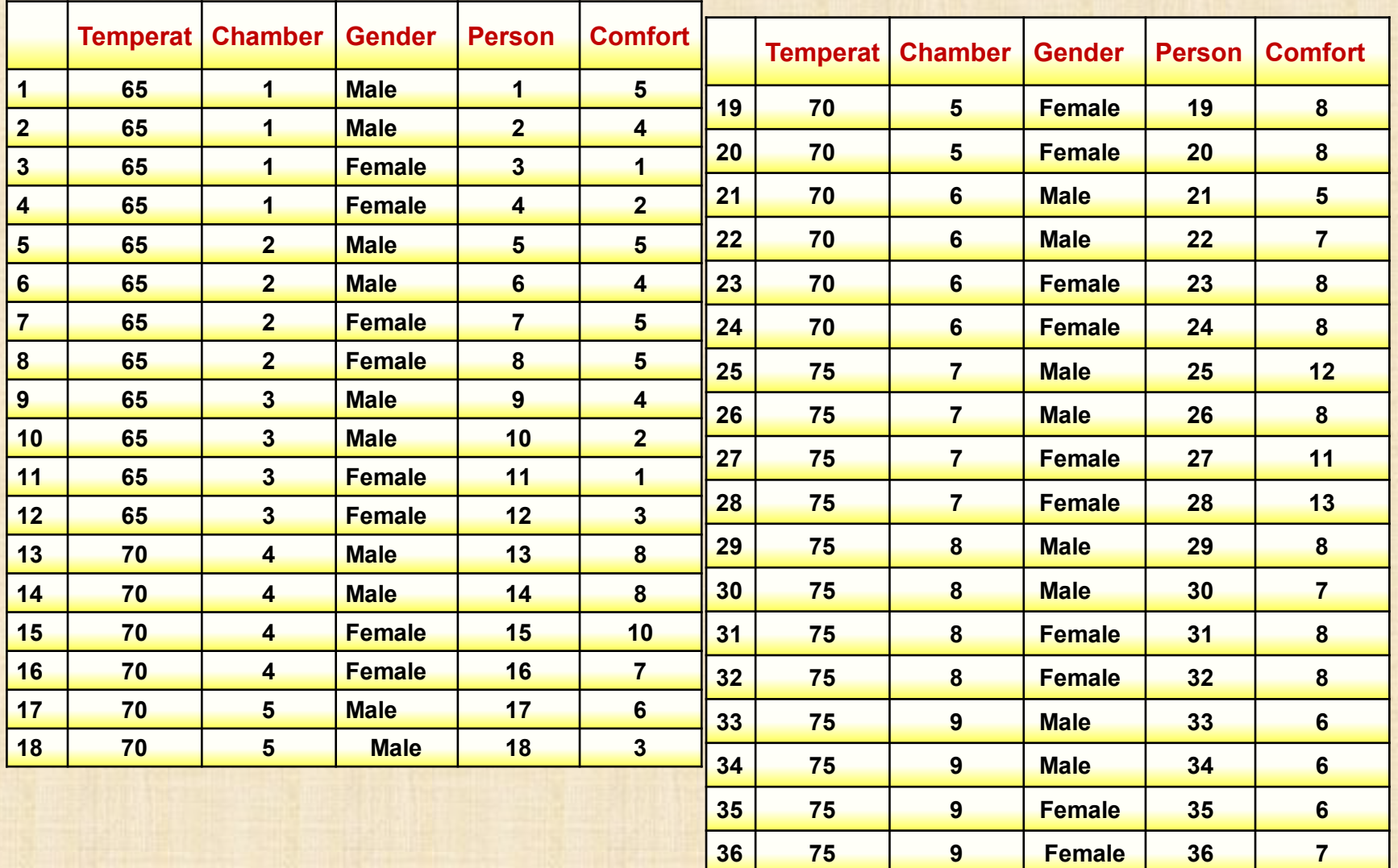

### **Exemple 5 : 2 facteurs fixés - 2 facteurs aléatoires**

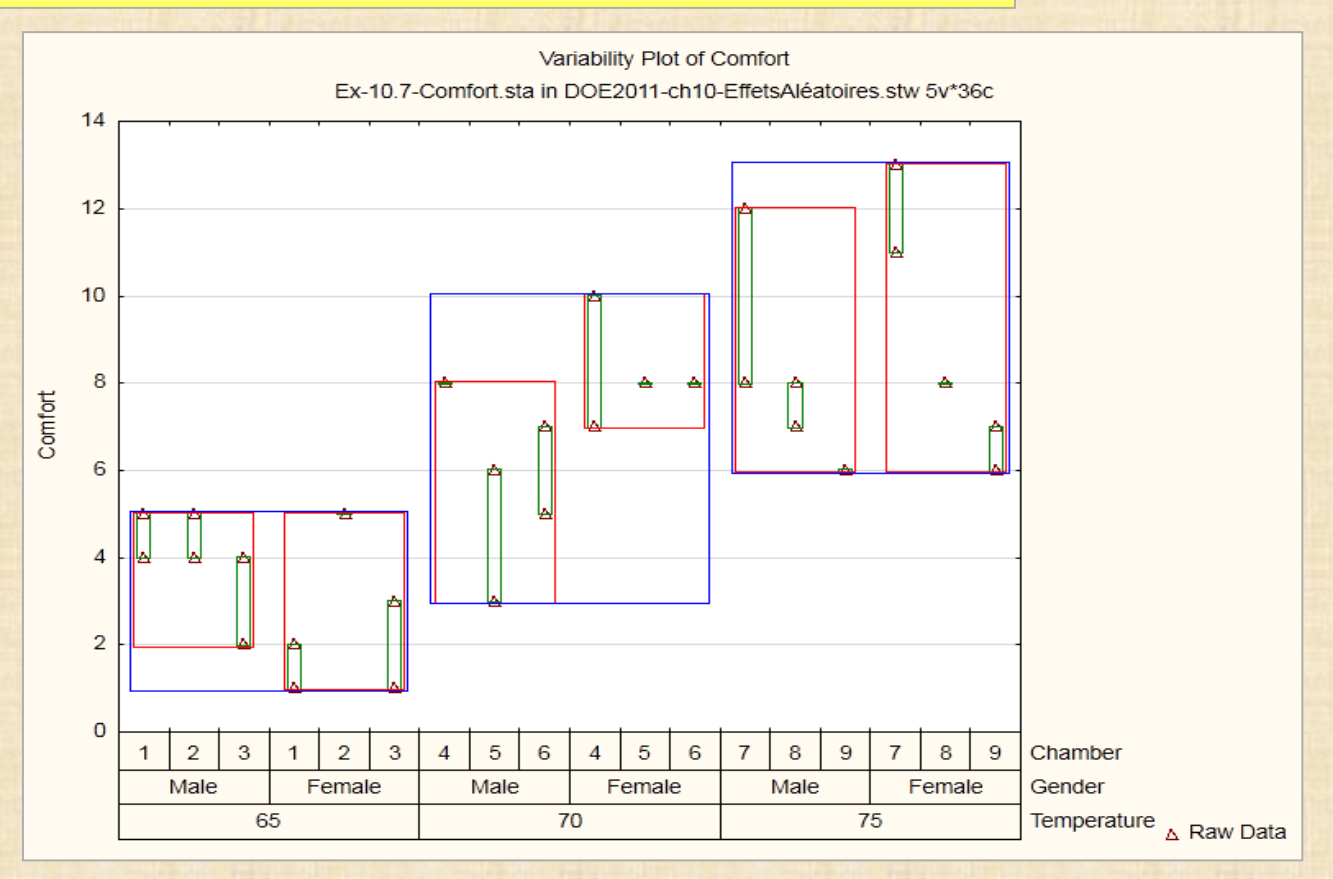

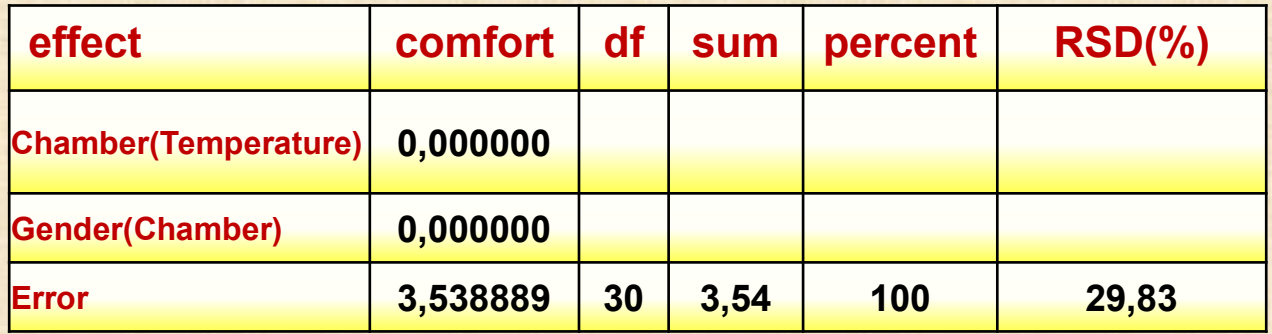

## **Exemple 5 : 2 facteurs fixés - 2 facteurs aléatoires**

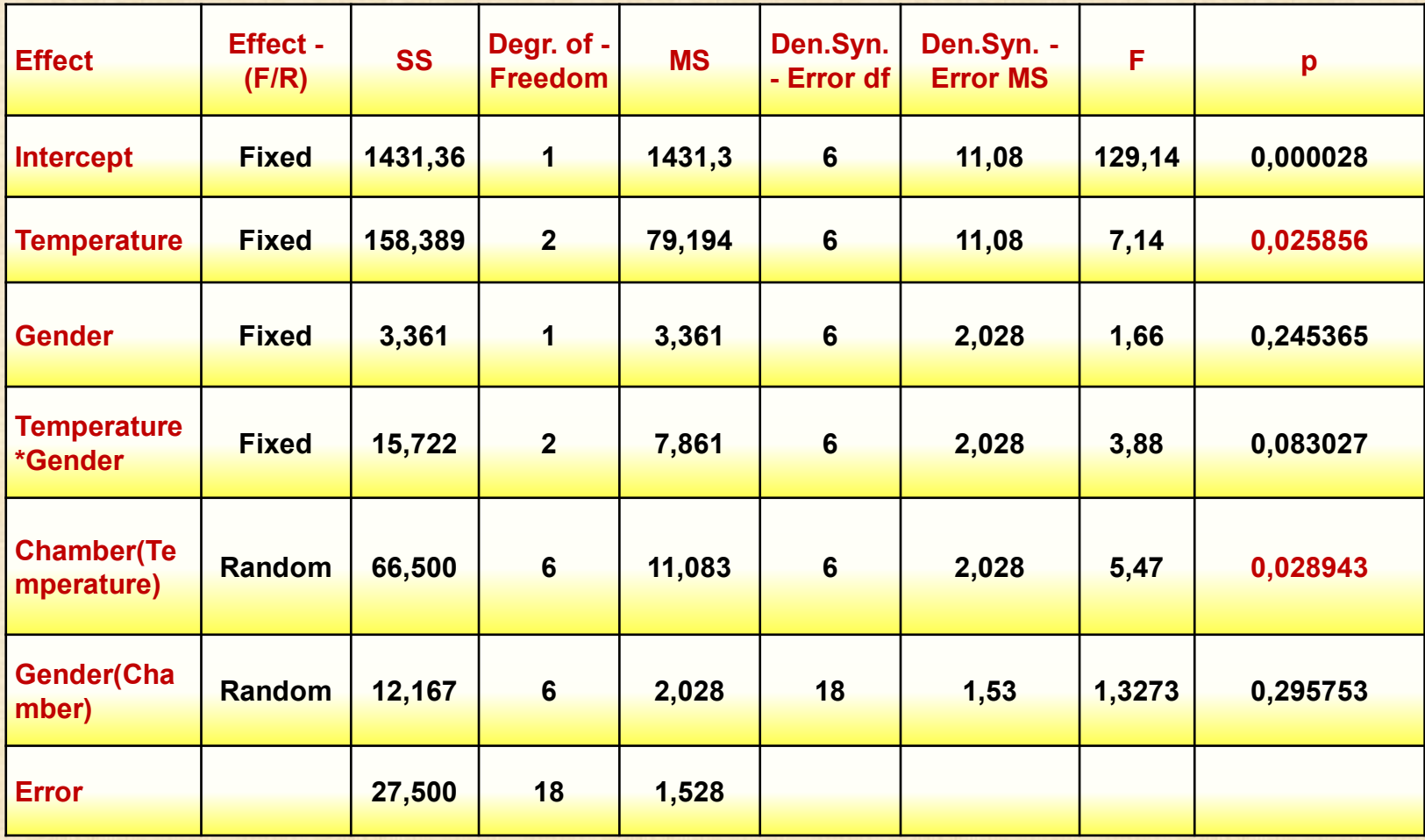